# Lezione 15

#### Compendio C/C++

Programmazione I – Paolo Valente - 2011/2012

### Contenuto lezione

- Libreria standard C e C++
- **Input/Output in C**
- Macro e costanti
- Dichiarazioni e **typedef**
- Gestione memoria dinamica in C

# Librerie 1/2

- Il solo insieme di istruzioni di un linguaggio di programmazione come il C/C++ è sufficiente a scrivere un qualsiasi programma in grado per lo meno di interagire con l'utente?
	- Decisamente no
- Gli oggetti cin e cout erano oggetti predefinti del linguaggio?

# Librerie 2/2

- No, sono oggetti appartenenti ad una **libreria**
- Una libreria è una raccolta di funzioni ed oggetti che permettono di effettuare determinati insiemi di operazioni
	- Esistono ad esempio librerie per l'ingresso/uscita, librerie matematiche, librerie grafiche e così via

# Libreria standard 1/2

- Sia nel linguaggio C che nel linguaggio C++ è prevista la disponibilità di una **libreria standard**
- La libreria standard del C++ è sostanzialmente un sovrainsieme di quella del C
- Sia la libreria standard del C che quella del C++ sono costituite da molti moduli, ciascuno dei quali è praticamente una libreria a se stante, che fornisce funzioni ed oggetti per un determinato scopo
- Per utilizzare ciascun modulo è tipicamente necessario includere un ben determinato header file

Programmazione I – Paolo Valente - 2011/2012 March 1997 Share Share Share Share Share Share Share Share Share S

#### Libreria standard 2/2

 Alcuni moduli di base della libreria standard per il C ed il C++ sono:

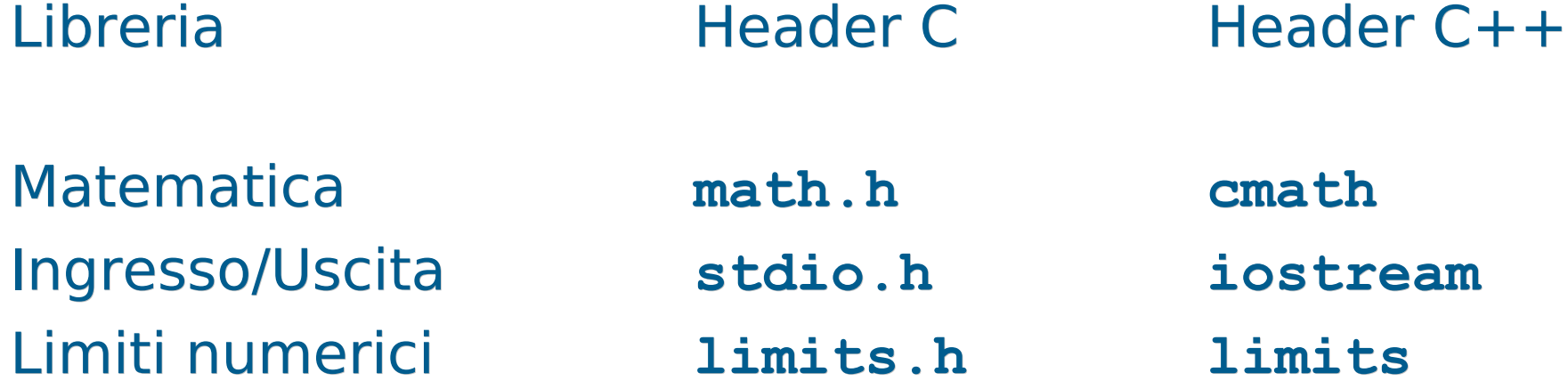

# Uso moduli C in C++

- Per utilizzare i moduli della libreria standard C++ a comune col C è bene includere degli header file il cui nome si ottiene, a partire dal nome del corrispondente header file per il C, eliminando il suffisso **.h** ed aggiungendo una **c** all'inizio del nome
	- Es.: la libreria matematica è presentata nell'header file **math.h** in C, mentre in C++ è presentata nell'header file **cmath**
	- Volendo, anche in C++ si possono includere gli header file originali del C, ma è una pratica sconsigliata
- Nel caso del C++, i nomi delle funzioni e degli oggetti di queste librerie sono definiti nello spazio dei nomi std
- E In pratica, per usarli, bisogna aggiungere sempre la direttiva:

```
using namespace std ;
```
Programmazione I – Paolo Valente - 2011/2012

# Ingresso/uscita formattato in C

- Diversamente dal C++, in C l'Input/Output formattato è realizzato mediante funzioni di libreria presentate in **<stdio.h>**
	- **<cstdio>** se volete utilizzare tali funzioni in  $C++$
- Tra le funzioni principali:
	- **Printf: output formattato su stdout**
	- **scanf**: input formattato da stdin

## **printf** 1/3

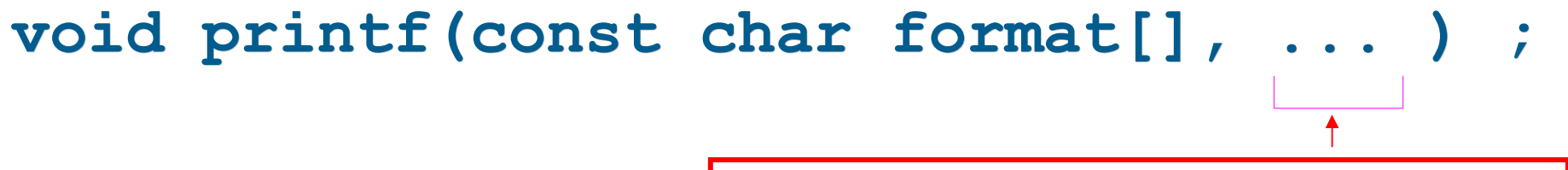

Lista valori da stampare, opzionali

- La stringa **format** può contenere due tipi di oggetti:
	- 1)Caratteri ordinari (incluso quelli speciali), copiati tali e quali sullo stdout Esempio:
		- **printf("Ciao mondo\n") ;**

#### scrive **Ciao mondo** sullo stdout

Programmazione I – Paolo Valente - 2011/2012 Programmazione I – 9

# **printf** 2/3

2)Specifiche di conversione, utilizzate solo se sono passati ulteriori valori da stampare dopo la stringa **format**

- controllano la traduzione in caratteri del valore dei valori da stampare
	- Una specifica per ogni valore da stampare
- Hanno la forma: **%**<sequenza di caratteri che indicano il tipo del valore da stampare>

## **printf** 3/3

- Esempio: **int a = 15; double b = 16.5 ; printf("Il valore di a è %d, quello di b è %g\n", a, b) ;**
- Equivale a **cout<<"Il valore di a è "<<a <<", quello di b è "<<b<<endl;**
- Si sono utilizzate due delle seguenti specifiche di conversione:
	- **%d** Numero intero, stampare in notazione decimale
	- **%g** Numero reale, stampare in notazione decimale
	- **%c** Carattere, tipicamente codifica ASCII
	- **%s** Stringa, tipicamente codifica ASCII

#### Domanda

#### Quanti argomenti ha la funzione **printf**?

Programmazione I – Paolo Valente - 2011/2012 12

## Numero argomenti **printf**

- Un numero di argomenti **variabile**
	- Per ogni specifica di conversione si può aggiungere un parametro attuale contenente il valore da stampare

 Esempi: **printf("Ciao\n") ; // un parametro printf("%d", 3) ; // due parametri printf("%d, %g, %d", 2, 2.5, 1) ; // quattro parametri**

# Funzioni variadiche

- Funzioni con un numero variabile di argomenti si definiscono **variadiche**
- Sia in C che in C++ si possono definire funzioni variadiche
	- Per dichiararle si utilizza una estensione della sintassi vista finora
	- Per accedere agli argomenti formali nel corpo di tali funzioni, si utilizzano tipicamente delle funzionalità fornite da una apposita libreria

#### Confronto **printf** e << 1/2

 Come mai con l'operatore << non abbiamo utilizzato specifiche di conversione?

## Confronto **printf** e << 2/2

- Perché l'operatore **<<** determina automaticamente il tipo dei valori, senza che sia necessario informarlo esplicitamente
- Dal tipo decide autonomamente anche il formato
	- Che si può comunque modificare attraverso manipolatori e funzioni membro opportune

## **scanf** 1/2

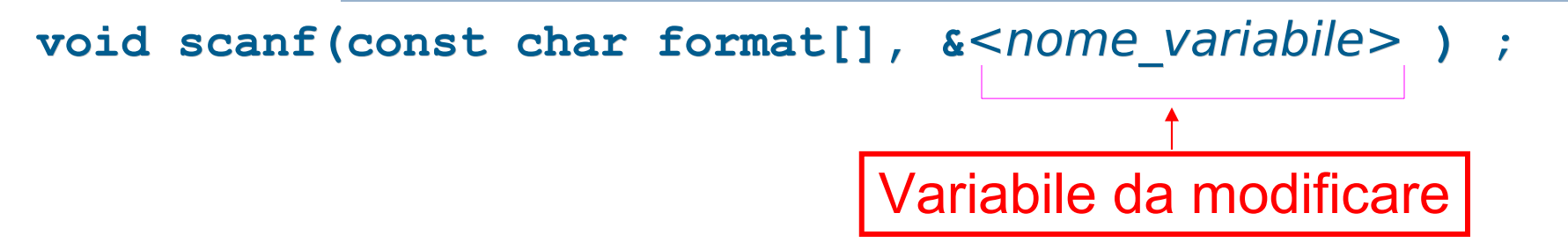

- Vediamo solo questa forma semplificata, in cui la stringa **format** può contenere solo una specifica di conversione (in generale anche **scanf** è invece una funzione variadica)
	- Tale specifica controlla
		- l'interpretazione da dare ai caratteri letti da stdin per determinare il valore da memorizzare nella variabile passata come secondo argomento

Programmazione I – Paolo Valente - 2011/2012 17 il tipo che si assume abbia la variabile

#### **scanf** 2/2

- Esempio: **int a ; scanf("%d", &a) ; // equivale a cin>>a ;**
- Si è utilizzata una delle seguenti specifiche di conversione:
	- %d Interpretare i caratteri sullo stdin come cifre di un numero intero, in notazione decimale, da memorizzare in un **int**
	- %lg Cifre di un numero reale, in notazione decimale, da memorizzare in un **double**
	- %c Carattere, tipicamente codifica ASCII, da memorizzare in un **char**
	- %s Stringa (lo spazio è un separatore), tipicamente codifica ASCII, da memorizzare in un **char []**

# Errori

- Che succede se ci si sbaglia con le specifiche di conversione?
	- **Errore logico**
	- Errore di gestione della memoria
		- Era meno pericoloso nella **printf**
		- Estremamente dannoso nella **scanf**: corruzione della memoria
- Esempio: **char a ; scanf("%d", &a) ; // corruzione della memoria**
- Altro tipico errore molto pericoloso: **int a ; scanf("%d", a) ; // corruzione della memoria**

### Confronto **scanf** e >>

- Con l'operatore **>>** non è necessario fornire specifiche di conversione perché l'operatore **>>** determina automaticamente il tipo dei valori, senza che sia necessario informarlo esplicitamente
	- Eliminata la possibilità di sbagliare tipo o fornire un indirizzo errato!
	- Dal tipo l'operatore **>>** decide autonomamente anche l'interpretazione da dare ai caratteri su stdin
		- Che si può comunque modificare attraverso manipolatori e funzioni membro opportune

Programmazione I – Paolo Valente - 2011/2012 20

#### Domanda

Il controllo del tipo degli operandi per gli operatori << o >> fa sì che il oro tempo di esecuzione sia maggiore di quello delle funzioni **printf** o **scanf**?

## Risposta

- No, perché tale controllo e la conseguente scelta del codice da eseguire avviene a tempo di compilazione
- Si compila cioè direttamente (solo) il codice appropriato

# File ed IO non formattato in C

- Per l'Input/Output formattato su file, in C si usano tipicamente due varianti di **printf** e **scanf**, chiamate **fprintf** ed **fscanf**
- In questo corso non vedremo dettagli su tali funzioni né in generale sull'Input/Output non formattato in C

## Direttiva **#define**

- Solo negli ultimi standard del C è stato introdotto il qualificatore **const**
- Per definire costanti con nome in C si usa ancora spesso la direttiva **#define**
- Esempi: **#define a 5 #define b2 5.5**
- E' una direttiva C/C++ per il preprocessore
- Comporta una sostituzione **testuale** del simbolo passato come primo argomento con qualsiasi sequenza di caratteri lo segua, prima della compilazione
	- Nessuna dichiarazione/controllo di tipo
		- Il simbolo sparisce **prima** della compilazione
	- Può essere utilizzata anche per sostituzioni più complesse

Programmazione I – Paolo Valente - 2011/2012 24

## Tipo **struct** ed **enum** in C

- Anche in C si dispone dei tipi **struct** ed **enum**
- Però, data la dichiarazione di due tipi:

struct < $nome$  tipo struct> { ... } ; **enum** <nome tipo enum> { ... } ;

a differenza del C++, in C la definizione di oggetti dei due tipi va fatta ripetendo ogni volta rispettivamente **struct** ed **enum**:

struct <nome\_tipo\_struct> <nome\_variabile1> ; **enum** <nome tipo enum> <nome variabile2> ;

# **typedef** 1/2

- Sia in C che in C++ si possono definire dei sinonimi di tipi primitivi, oppure di tipi precedentemente dichiarati
	- Si fa mediante le dichiarazioni di nomi **typedef**
- Esempi: typedef unsigned int u int ; **u\_int a ; // equivalente a unsigned int a ; typedef struct persona Persona ;** Nuovo nome (sinonimo) per il tipo

**Persona p ; typedef enum colore colore\_t ; colore\_t c ;** Solo in C vanno aggiunti **struct** ed **enum**

# **typedef** 2/2

- Sia in C che in C++ le dichiarazioni typedef possono aiutare tantissimo a **migliorare la leggibilità** dei programmi
	- Permettono di evitare di dover ripetere in più punti dichiarazioni molto complesse
	- Permettono di sostituire nel programma nomi di tipo di basso di livello con nomi di tipo significativi nel dominio del problema
- Attenzione al fatto che nelle applicazioni in cui i problemi di overflow o in generale la conoscenza dei tipi di dato a basso livello sono importanti, le dichiarazioni **typedef** possono essere dannose
	- Perché non vedere direttamente il tipo di dato 'concreto' nelle dichiarazioni può rendere le cose più complicate

# Allocazione array dinamici in C

- Mediante funzione di libreria **malloc**
	- presentata in **<stdlib.h>** (**<cstdlib>** se si vuole utilizzarla in C++)
	- prende in ingresso la dimensione, in byte, dell'oggetto da allocare
	- ritorna l'indirizzo dell'oggetto, oppure 0 in caso di fallimento (NULL in C)
- Allocazione di un array dinamico:

<nome\_tipo> \* <identificatore> =  $m$ alloc(<num\_elementi> \* sizeof(<nome\_tipo>)) ;

# Deallocazione in C

- Mediante funzione di libreria **free**
	- presentata in **<stdlib.h>** (**<cstdlib>** se si vuole usarla  $in C++$
	- prende in ingresso l'indirizzo dell'oggetto da deallocare
- Deallocazione di un array dinamico:

**free(**<indirizzo\_array>**) ;**

# Confronto C/C++

- A differenza del C++, in C non ci sono operatori per allocazione/deallocazione della memoria, ma come si è visto due funzioni di libreria
- La funzione **malloc** opera ad un livello di astrazione più basso dell'operatore **new**
	- Alloca semplicemente una sequenza di byte, lunga quanto le comunichiamo
	- Al contrario all'operatore **new** possiamo chiedere esplicitamente di allocare un array di un certo numero di elementi di un dato tipo
		- Si preoccuperà lui di determinare il numero di byte necessari